## SAP ABAP table /RPM/TS\_OBJECT\_TYPES {Object types}

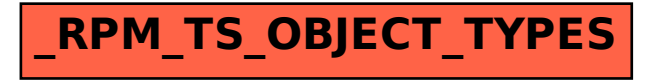